## Multi-perspective Panoramas

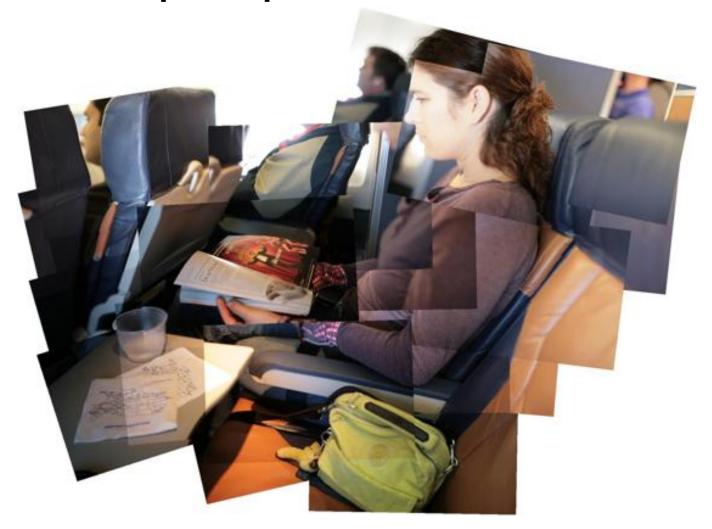

Slides from a talk by Lihi Zelnik-Manor at ICCV'07 3DRR workshop

## Pictures capture memories

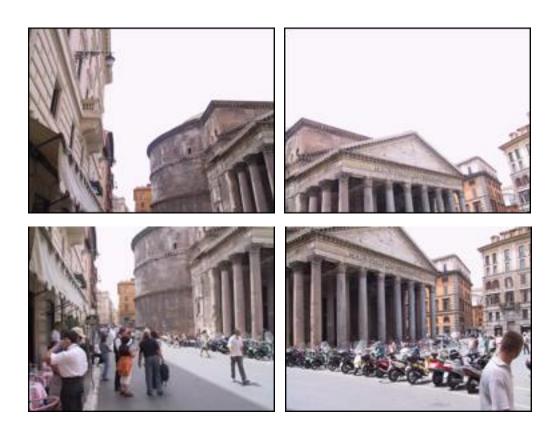

### Panoramas

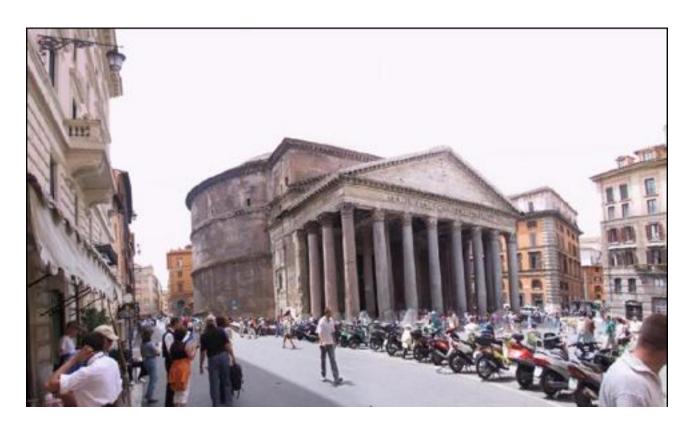

Registration: Brown & Lowe, ICCV'05

Blending: Burt & Adelson, Trans. Graphics, 1983

Visualization: Kopf et al., SIGGRAPH, 2007

# Bad panorama?

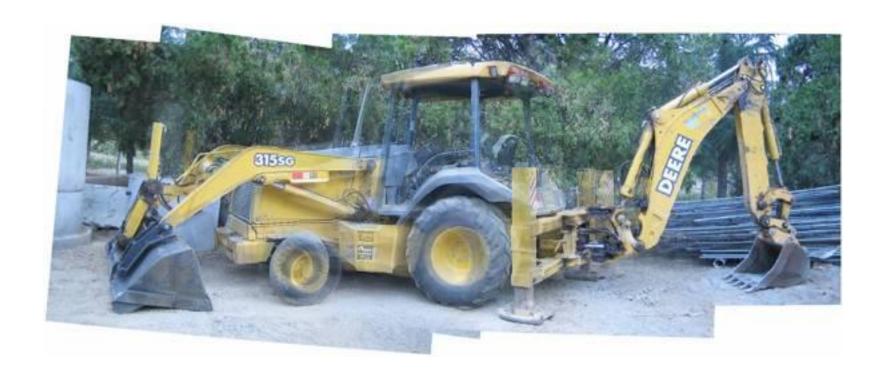

Output of Brown & Lowe software

### No geometrically consistent solution

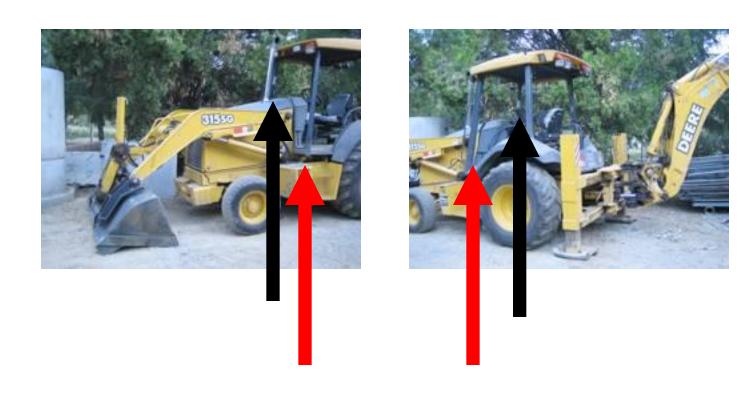

## Scientists solution to panoramas: Single center of projection

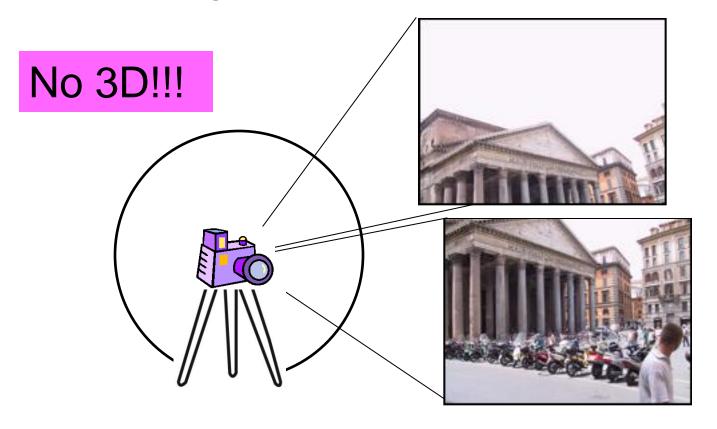

Registration: Brown & Lowe, ICCV'05

Blending: Burt & Adelson, Trans. Graphics, 1983

Visualization: Kopf et al., SIGGRAPH, 2007

# From sphere to plane

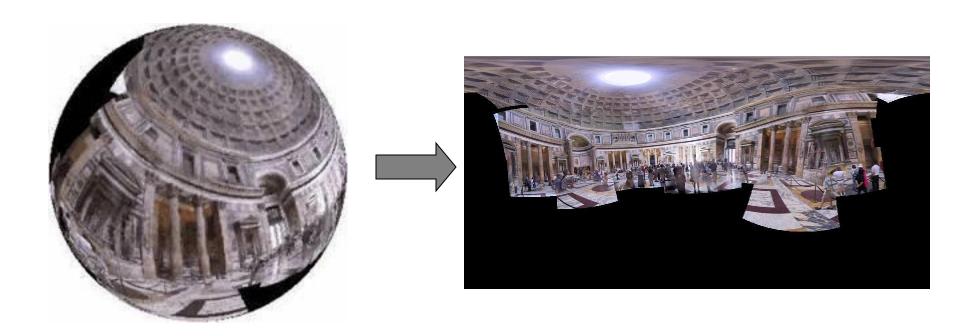

Distortions are unavoidable

# Distorted panoramas

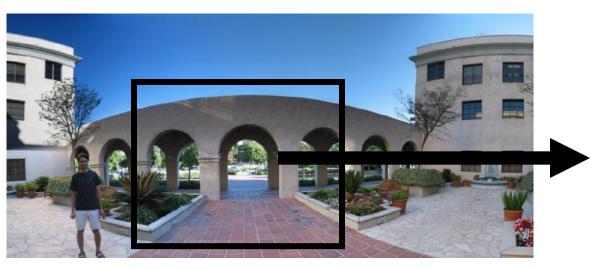

Actual appearance

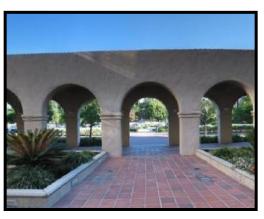

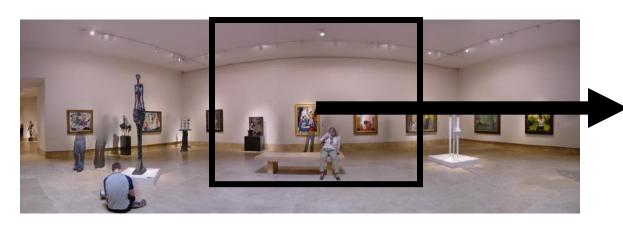

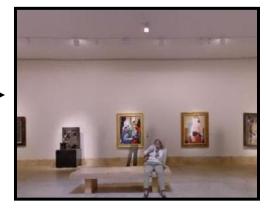

Output of Brown & Lowe software

### Objectives

- 1. Better looking panoramas
- 2. Let the camera move:
  - Any view
  - Natural photographing

## Stand on the shoulders of giants

**Artists** 

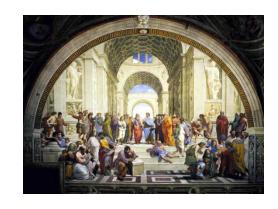

# Cartographic projections

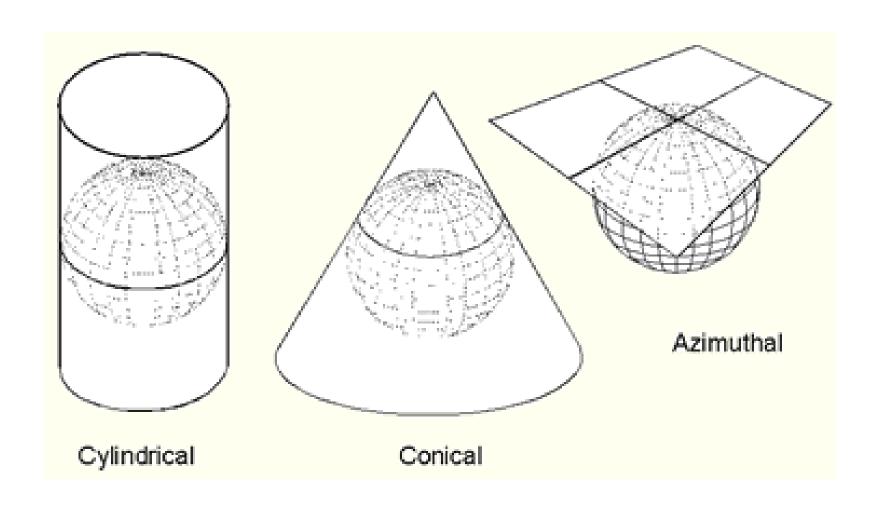

# Common panorama projections

Perspective

Stereographic

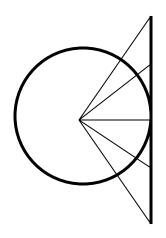

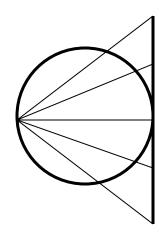

Cylindircal

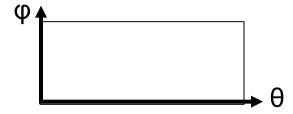

### **Global Projections**

Perspective

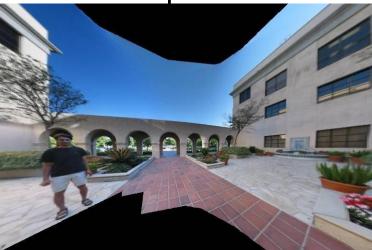

Stereographic

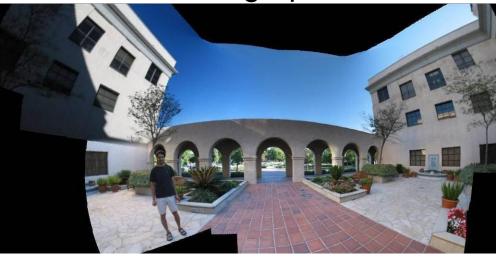

Cylindircal

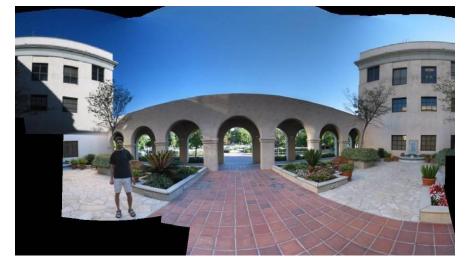

### Learn from the artists

### Multiple view points

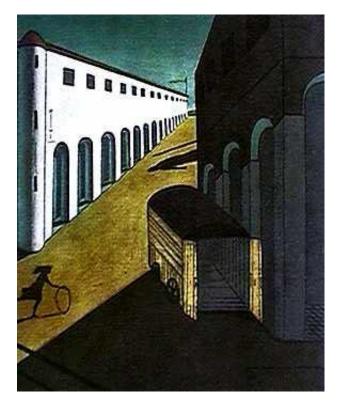

De Chirico "Mystery and Melancholy of a Street", 1914

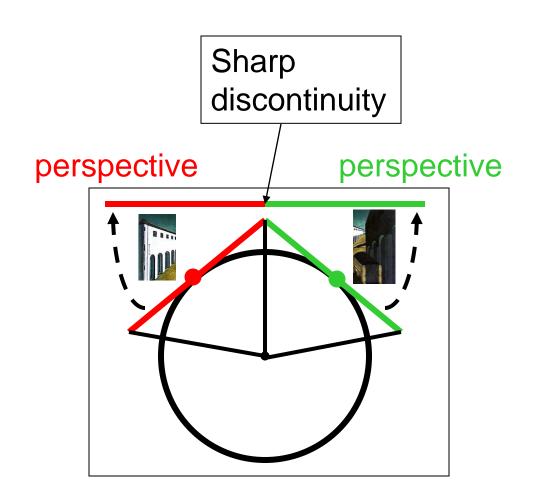

### Renaissance painters solution

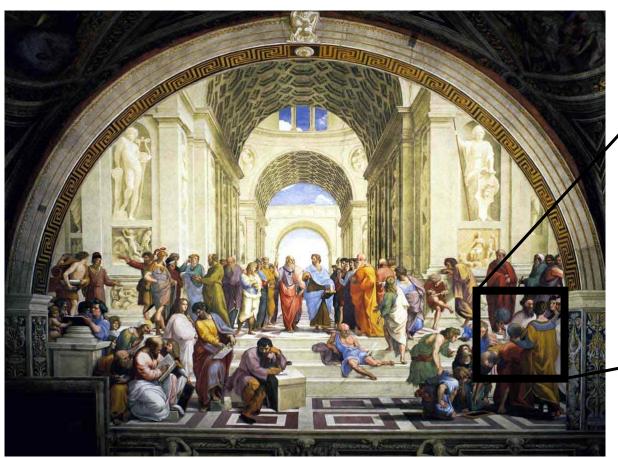

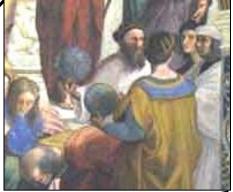

"School of Athens", Raffaello Sanzio ~1510

Give a separate treatment to different parts of the scene!!

# Personalized projections

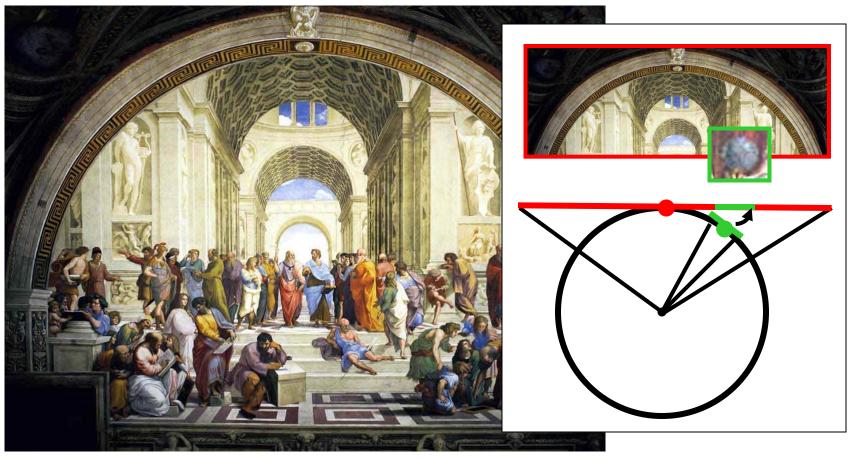

"School of Athens", Raffaello Sanzio ~1510

Give a separate treatment to different parts of the scene!!

## Multiple planes of projection

Sharp discontinuities can often be well hidden

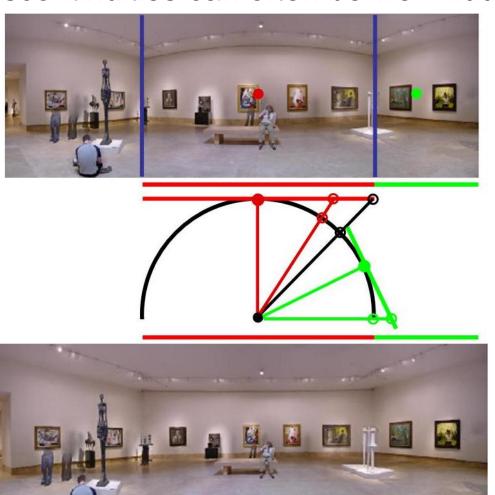

### Single view

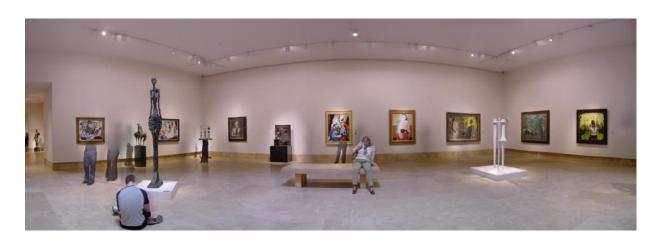

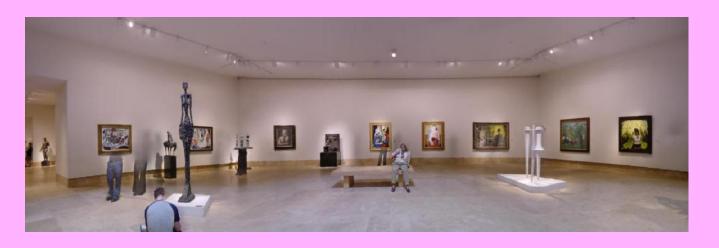

### Single view

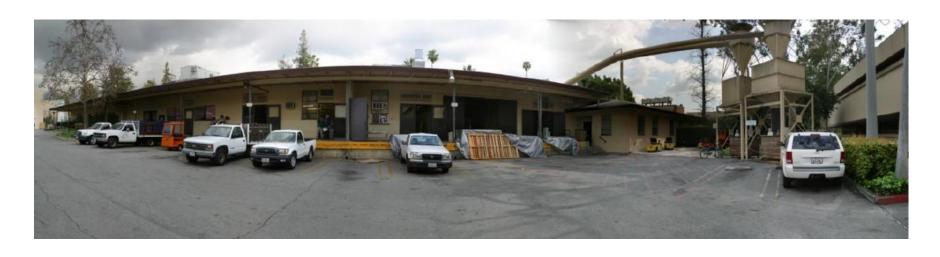

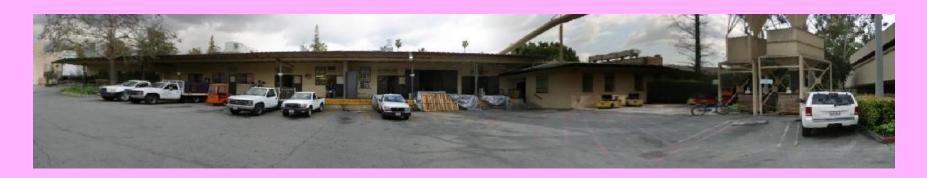

Single view

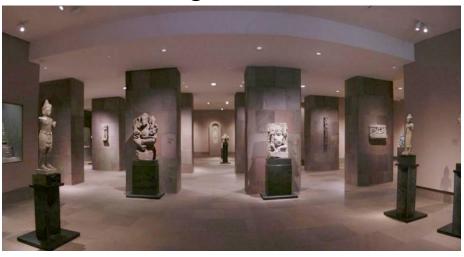

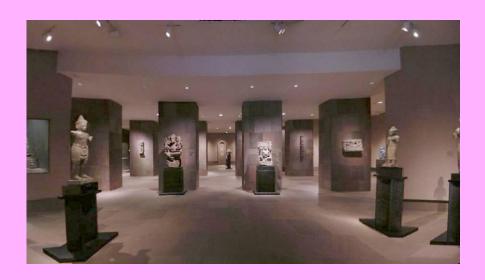

# Applying personalized projections

#### Input images

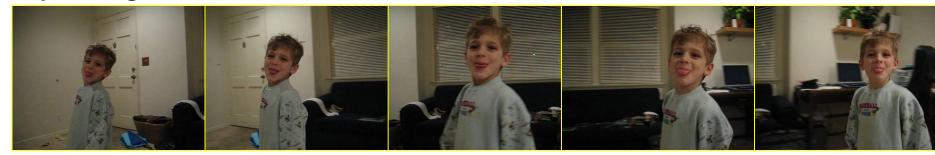

**Foreground** 

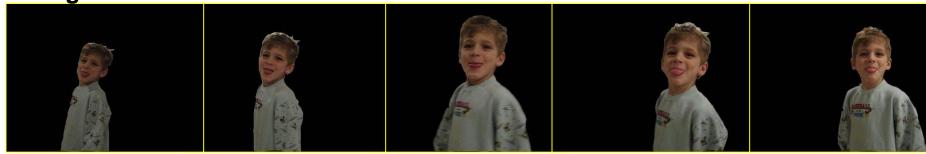

Background panorama

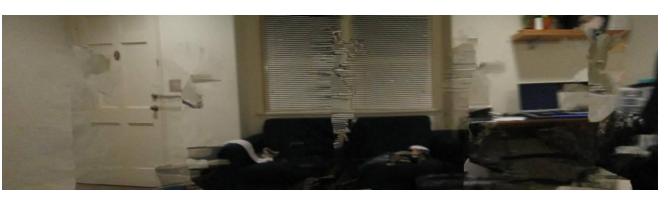

### Single view

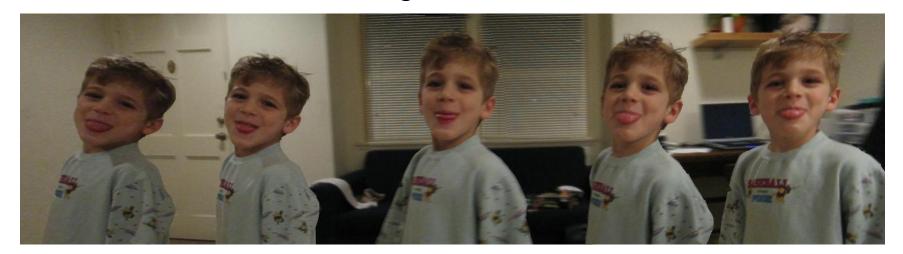

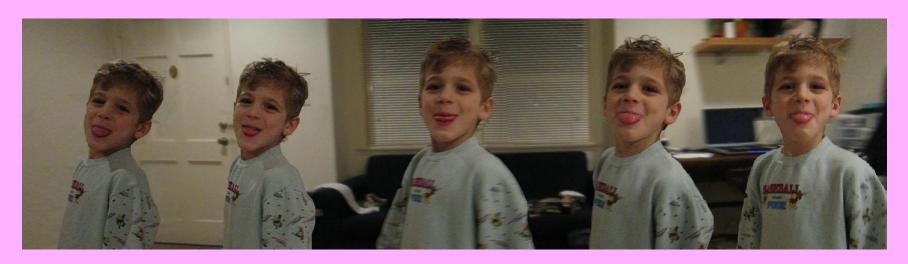

### Single view

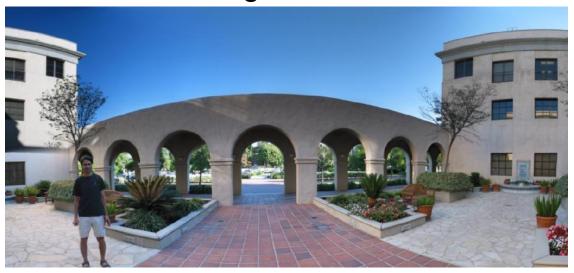

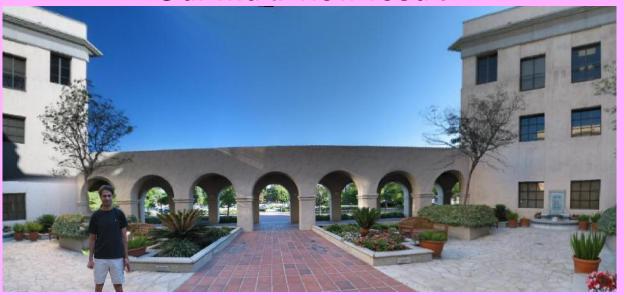

## Objectives - revisited

- 1. Better looking panoramas
- 2. Let the camera move:
  - Any view
  - Natural photographing

Multiple views can live together

### Multi-view compositions

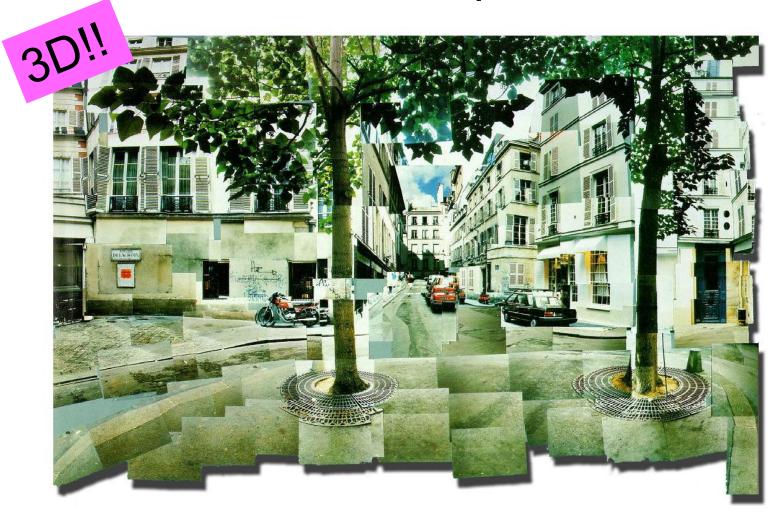

David Hockney, Place Furstenberg, (1985)

# Why multi-view?

### Multiple viewpoints

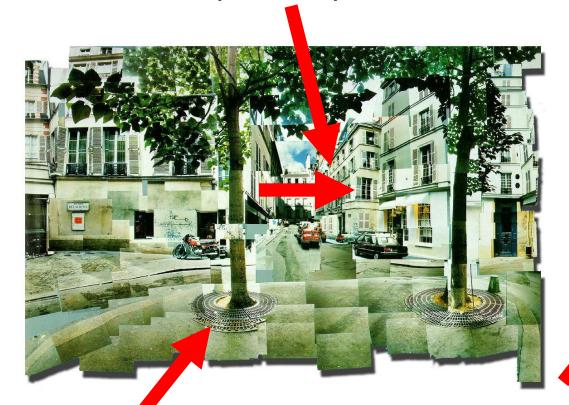

David Hockney, Place Furstenberg, 1985

### Single viewpoint

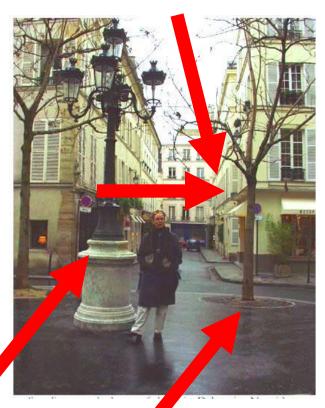

Melissa Slamin, Place Furstenberg, 2003

## Multi-view panoramas

Single view

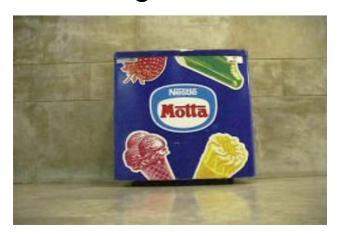

Multiview

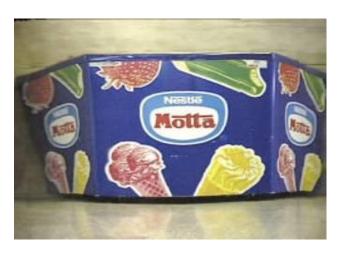

Zomet et al. (PAMI'03)

Requires video input

# Long Imaging

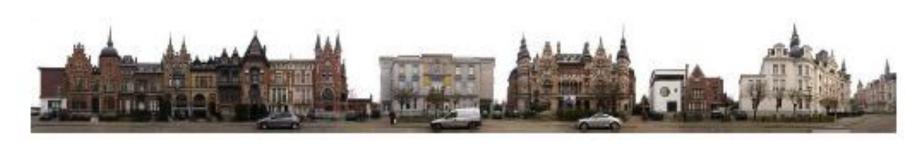

Agarwala et al. (SIGGRAPH 2006)

### **Smooth Multi-View**

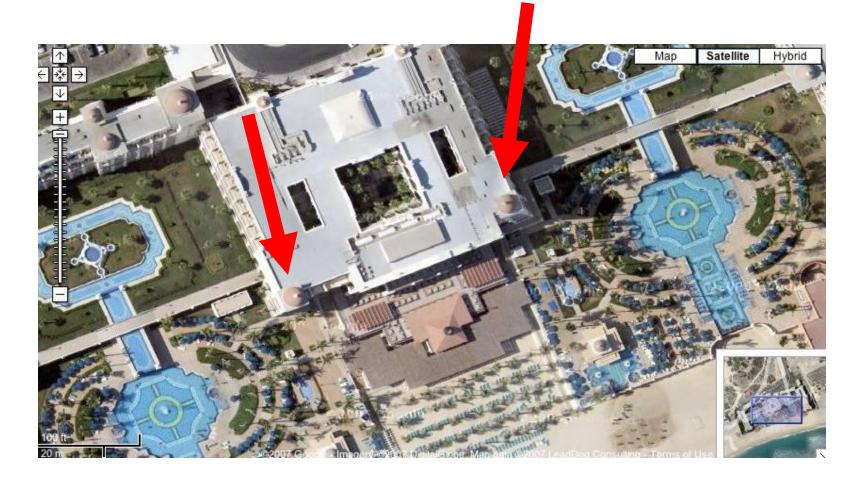

Google maps

## What's wrong in the picture?

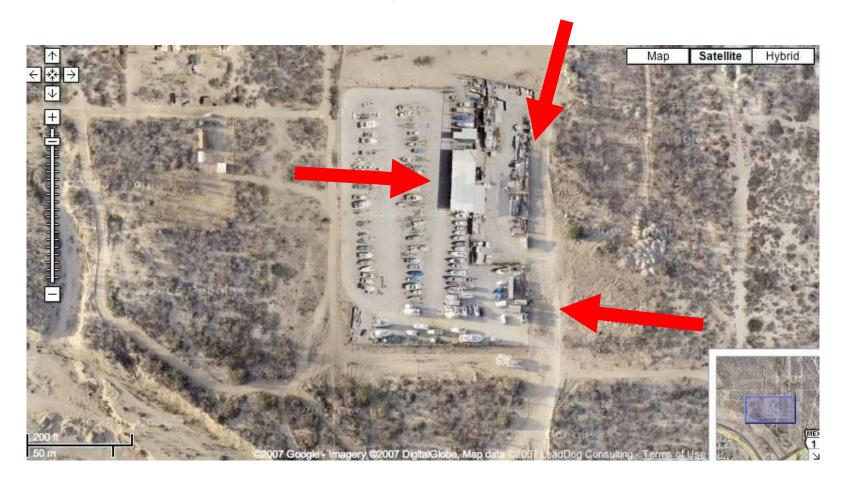

### Non-smooth

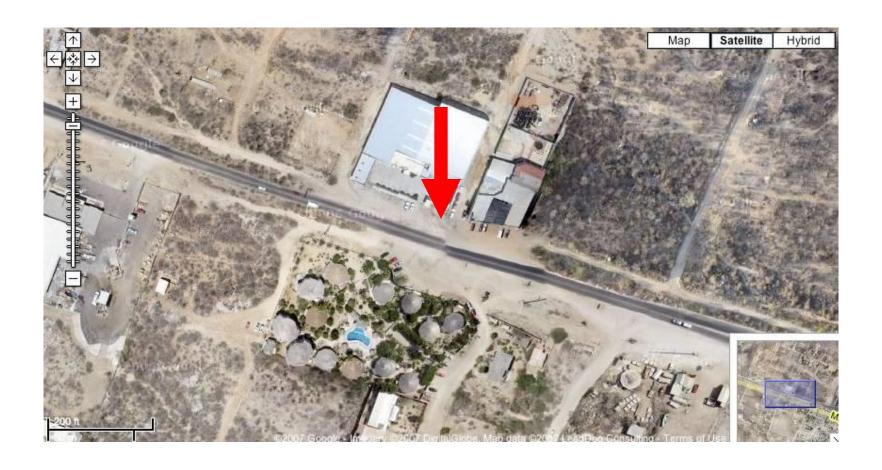

Google maps

### The Chair

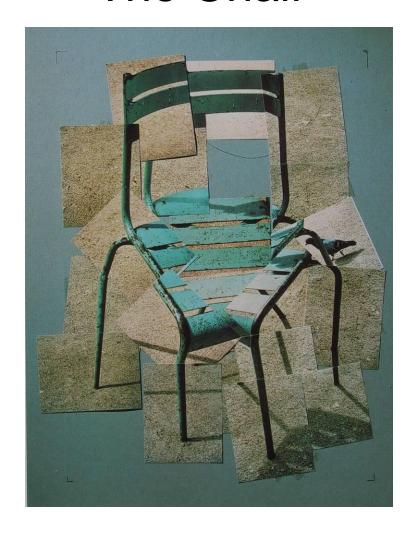

David Hockney (1985)

## Joiners are popular

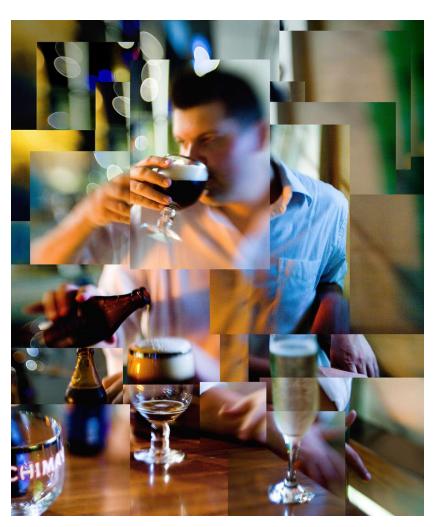

Flickr statistics (Aug'07):

4,985 photos matching joiners.

4,007 photos matching Hockney.

41 groups about Hockney

Thousands of members

### Main goals:

Automate joiners

Generalize panoramas to general image collections

# Objectives

For Artists:
 Reduce manual labor

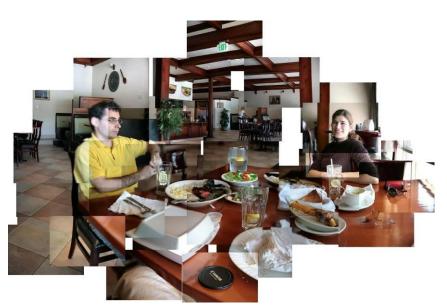

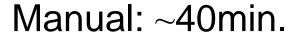

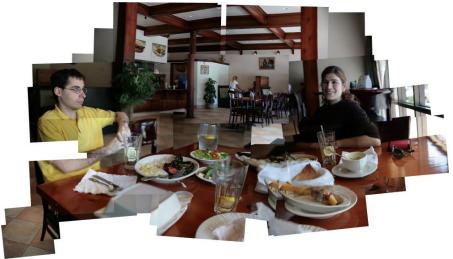

Fully automatic

## Objectives

For Artists:
 Reduce manual labor

For non-artists:
 Generate pleasing-to-the-eye joiners

#### Objectives

For Artists:
 Reduce manual labor

For non-artists:
 Generate pleasing-to-the-eye joiners

For data exploration:
 Organize images spatially

# What's going on here?

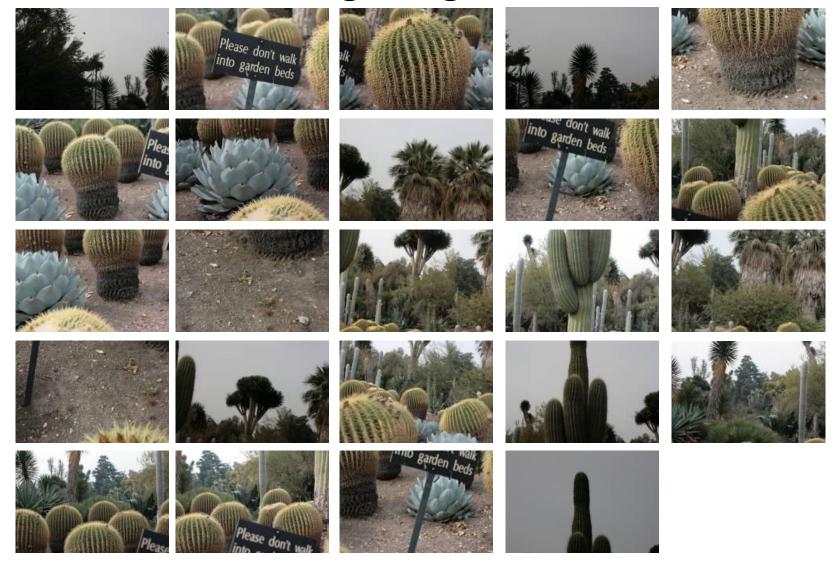

# A cacti garden

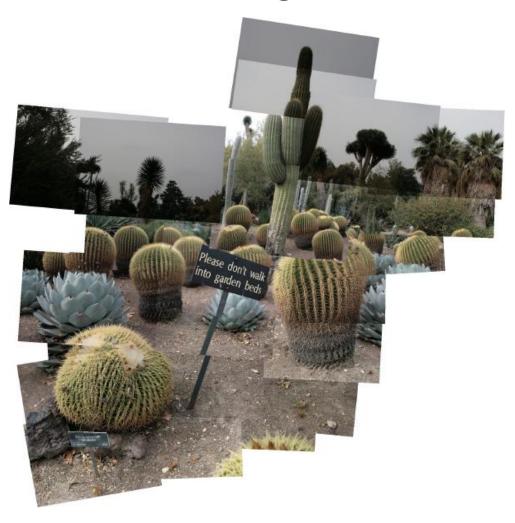

Convey topology

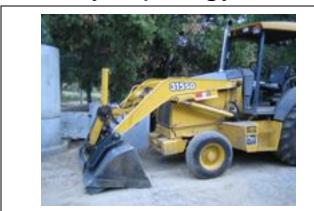

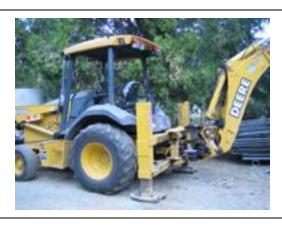

Correct

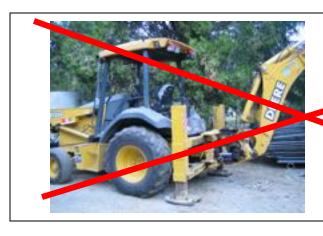

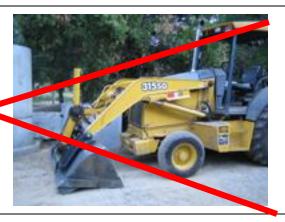

Incorrect

- Convey topology
- A 2D layering of images

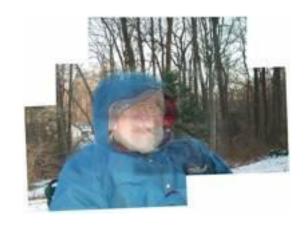

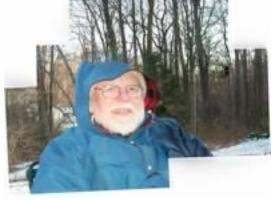

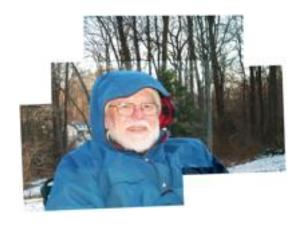

Blending: blurry

Graph-cut: cuts hood

Desired joiner

- Convey topology
- A 2D layering of images
- Don't distort images

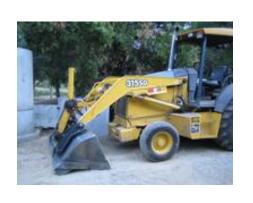

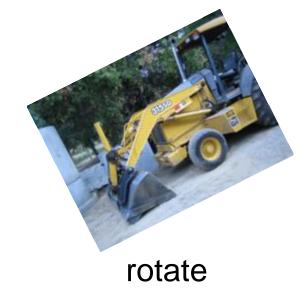

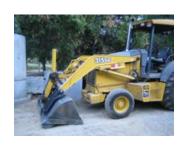

translate

scale

- Convey topology
- A 2D layering of images
- Don't distort images
- Minimize inconsistencies

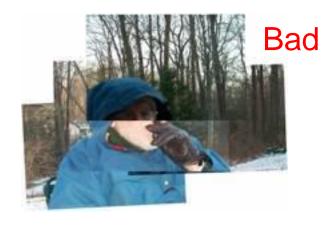

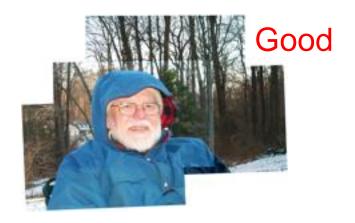

# Algorithm

Step 1: Feature matching

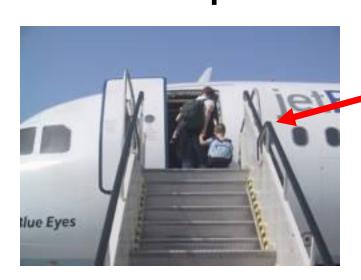

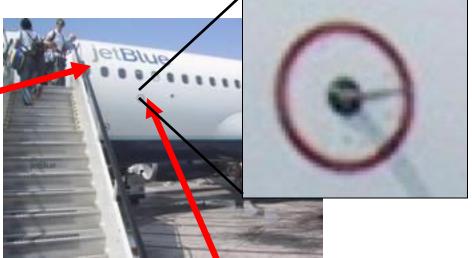

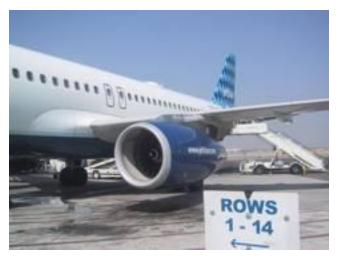

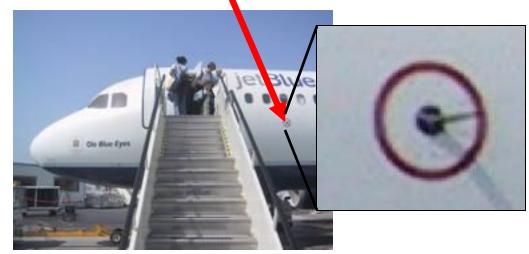

Brown & Lowe, ICCV'03

#### Step 2: Align

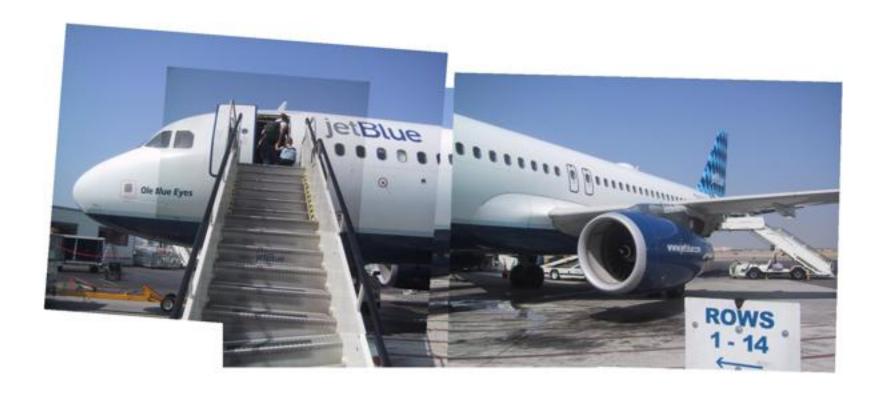

Large inconsistencies

Brown & Lowe, ICCV'03

## Step 3: Order

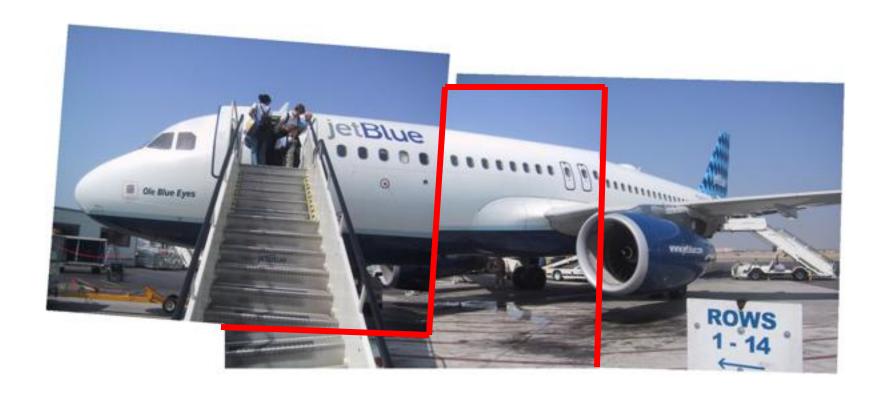

Reduced inconsistencies

Try all orders: only for small datasets

Try all orders: only for small datasets

```
complexity: (m+n)\alpha

m = \# images

n = \# overlaps

\alpha = \# acyclic orders
```

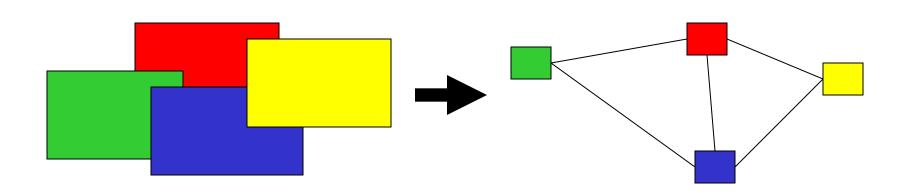

#### Observations:

- Typically each image overlaps with only a few others
- Many decisions can be taken locally

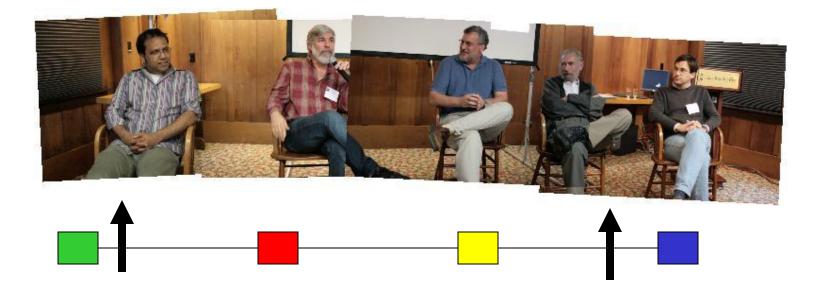

#### Approximate solution:

- Solve for each image independently
- Iterate over all images

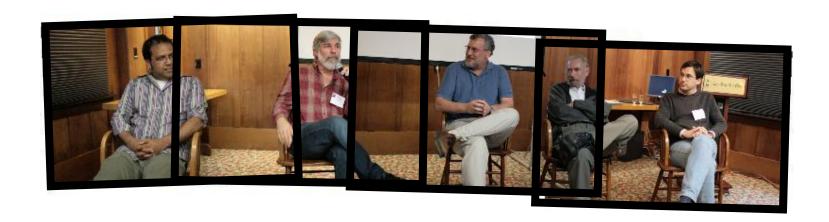

#### Can we do better?

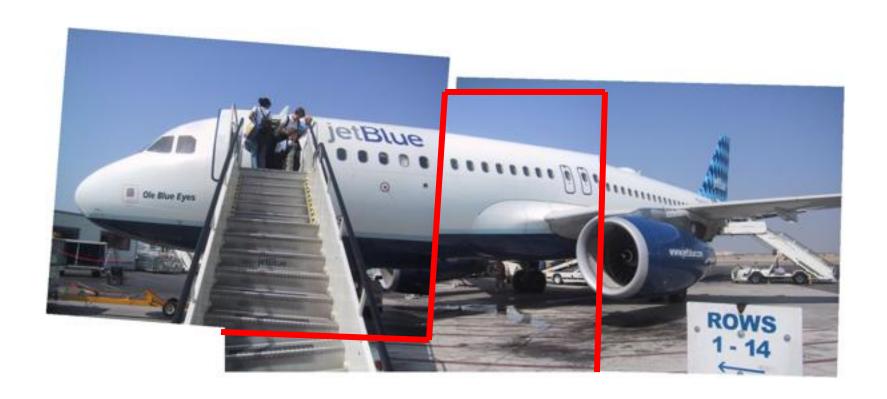

## Step 4: Improve alignment

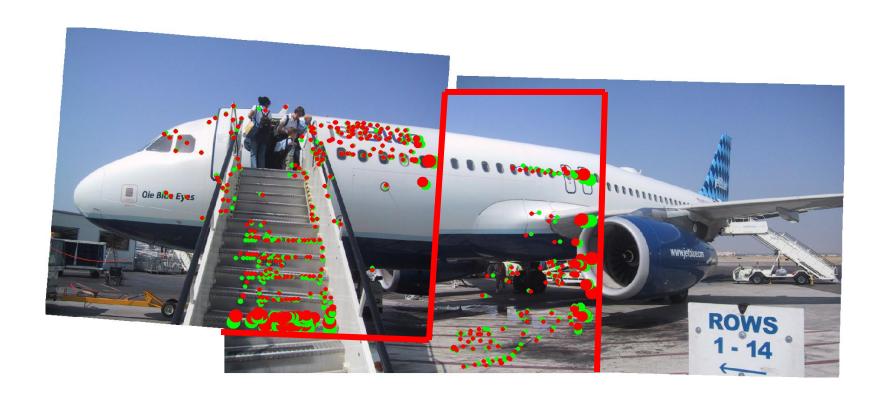

#### Iterate Align-Order-Importance

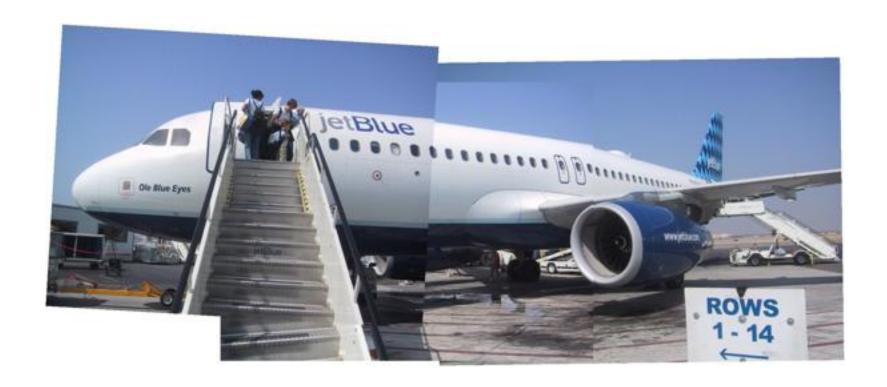

#### Iterative refinement

Initial Final

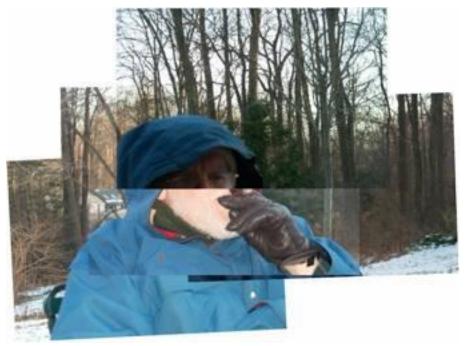

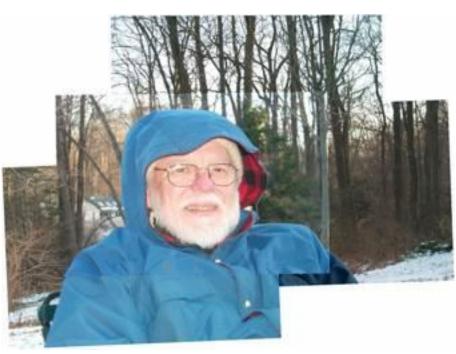

#### Iterative refinement

Initial Final

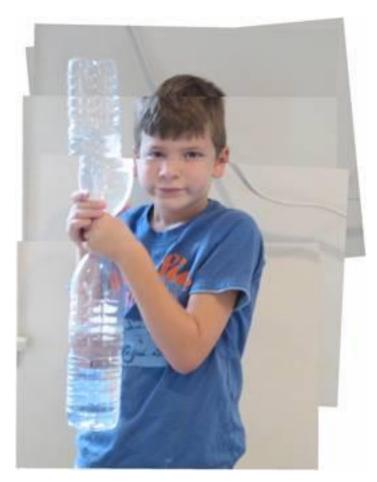

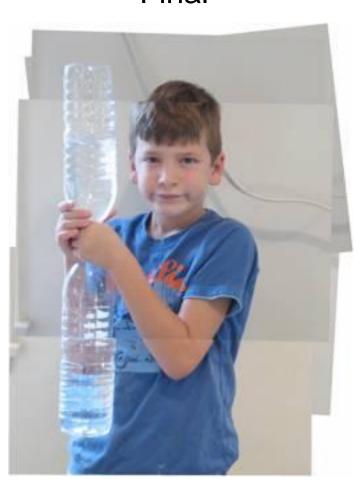

#### Iterative refinement

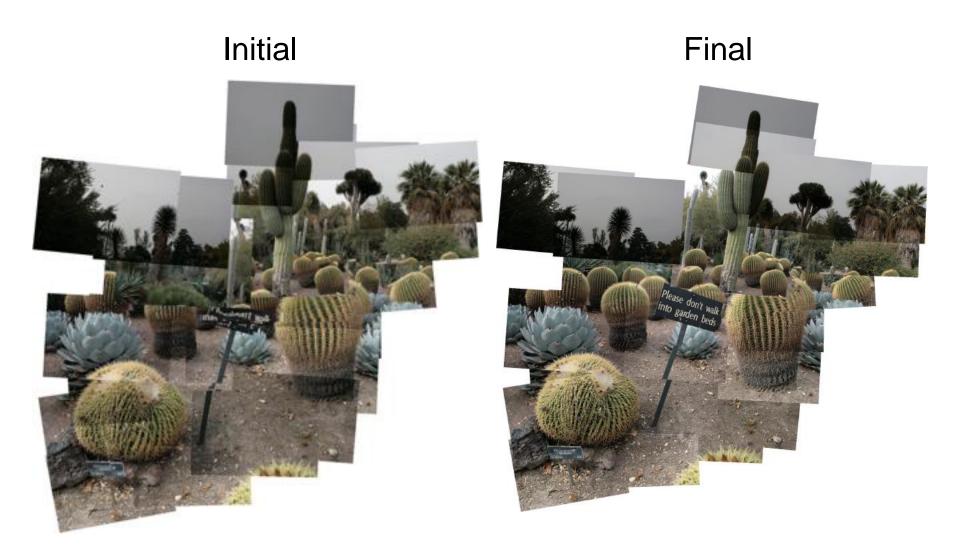

#### What is this?

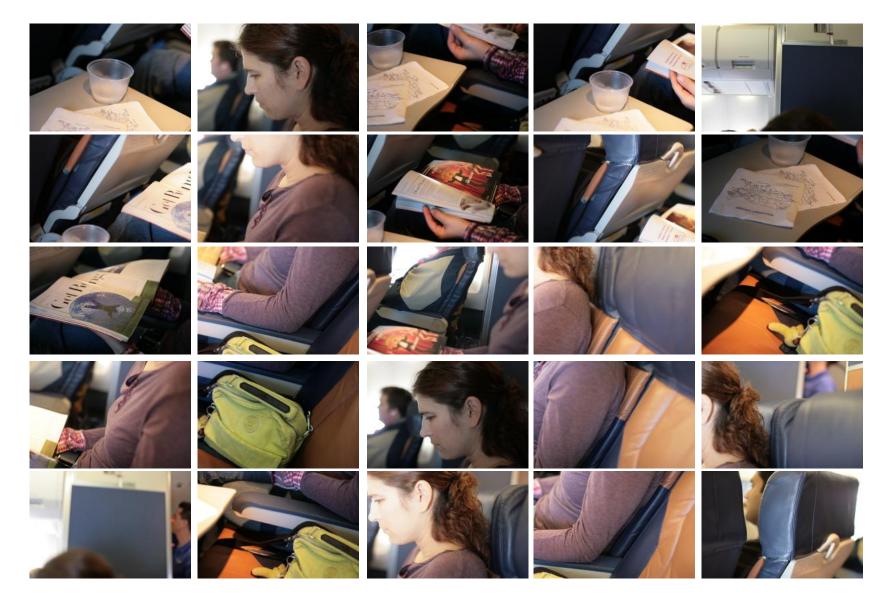

# That's me reading

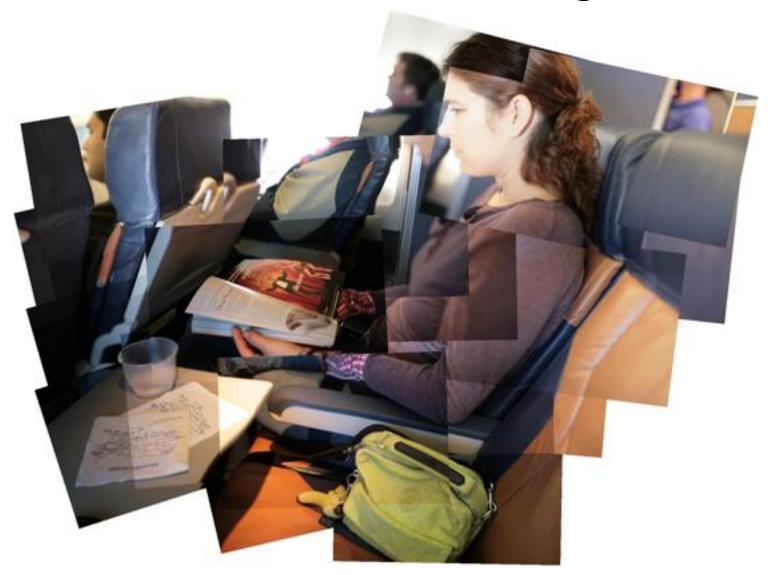

# Anza-Borrego

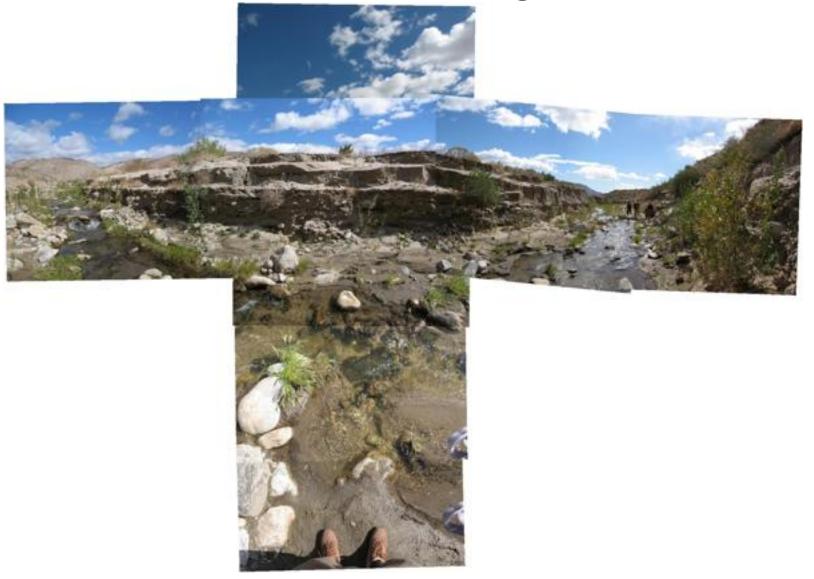

#### **Tractor**

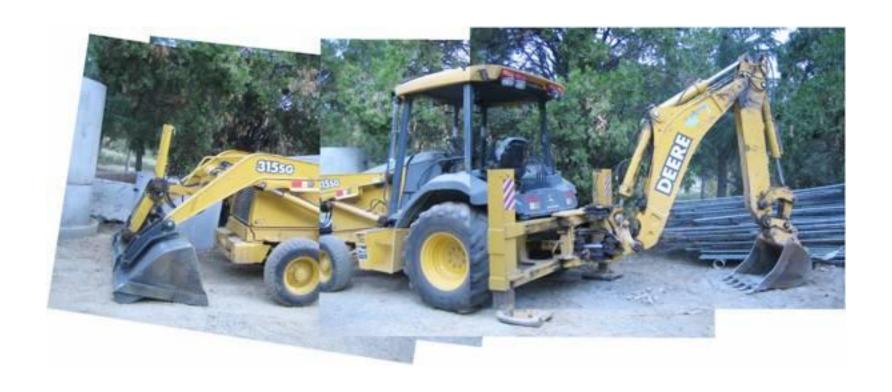

# Art reproduction

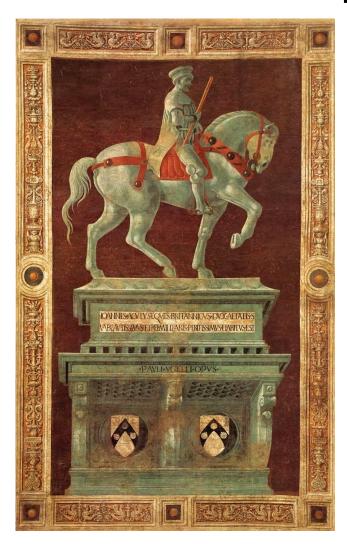

Paolo Uccello, 1436

#### Art reproduction

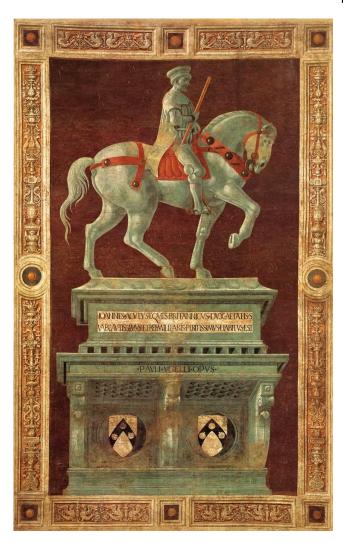

Paolo Uccello, 1436

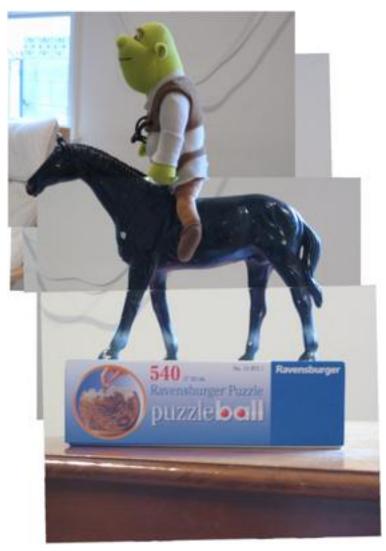

Zelnik & Perona, 2006

## Art reproduction

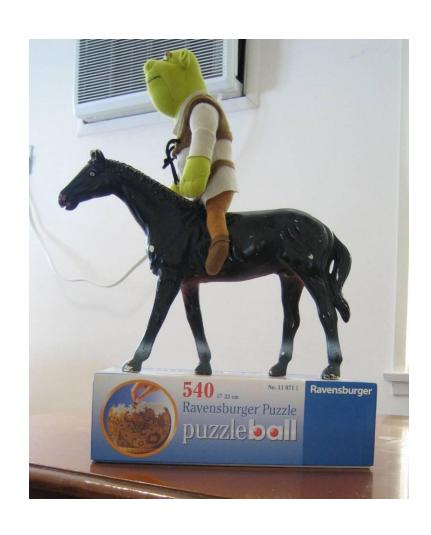

Single view-point

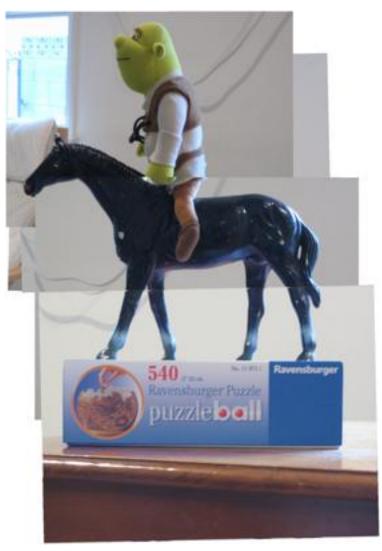

Zelnik & Perona, 2006

# Manual by Photographer

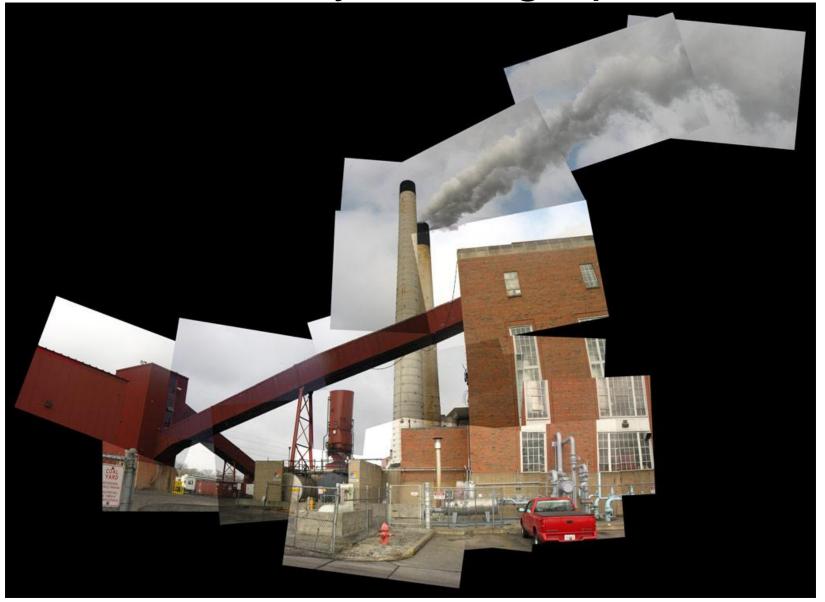

Our automatic result

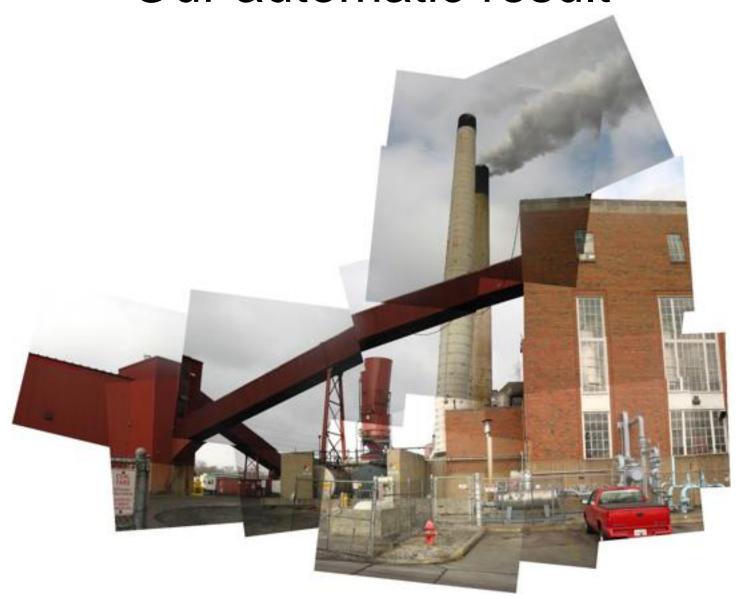

#### Failure?

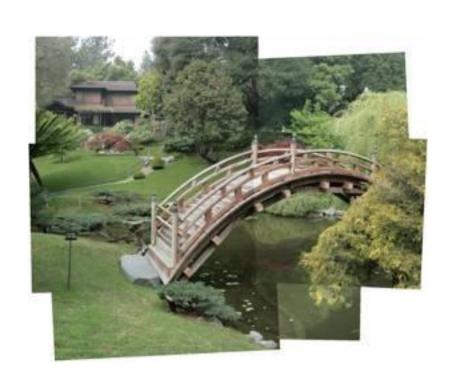

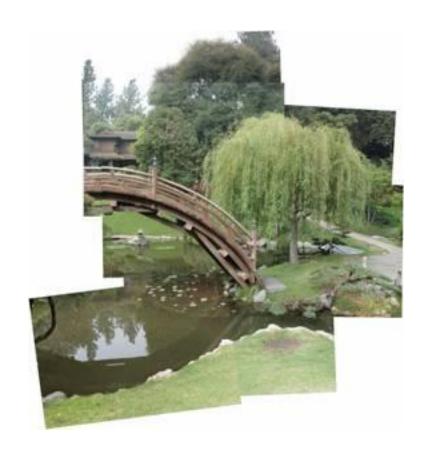

#### **GUI**

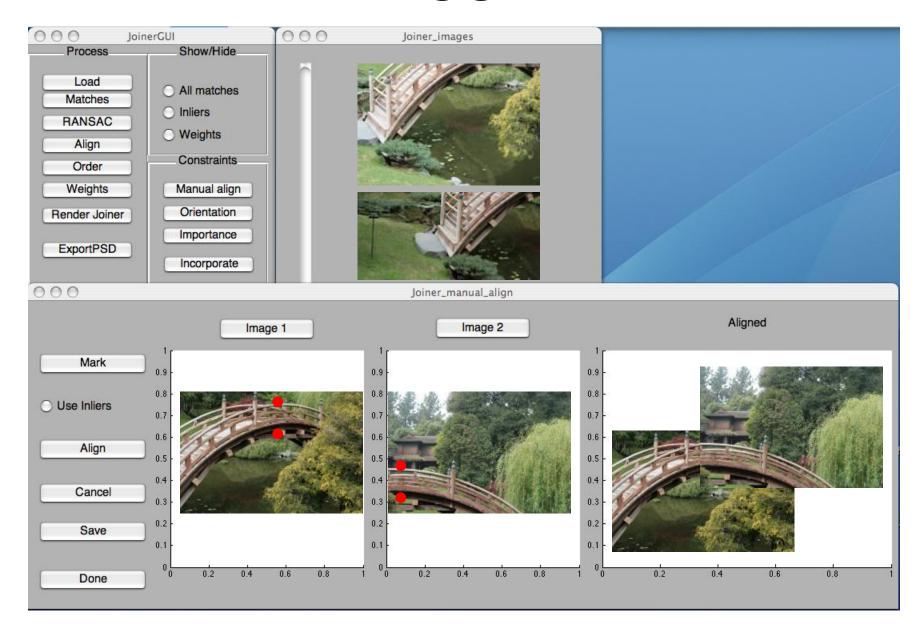

# The Impossible Bridge

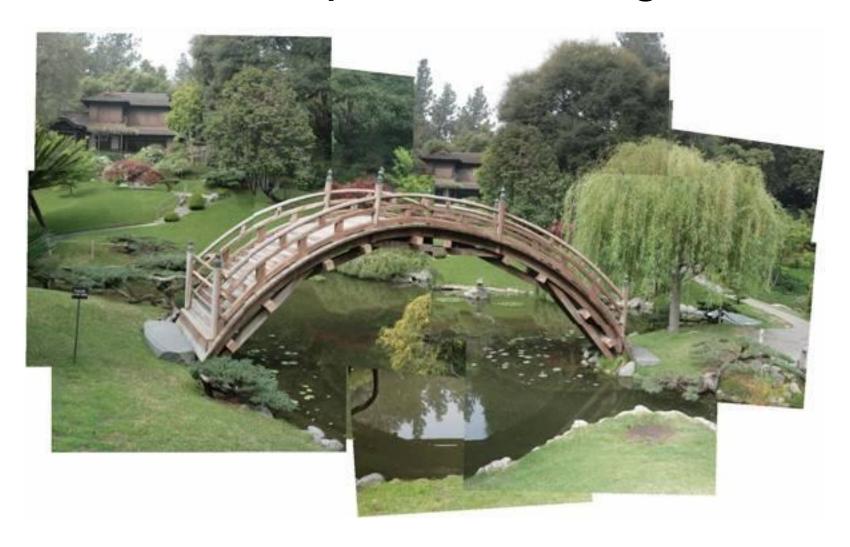

Homage to David Hockney

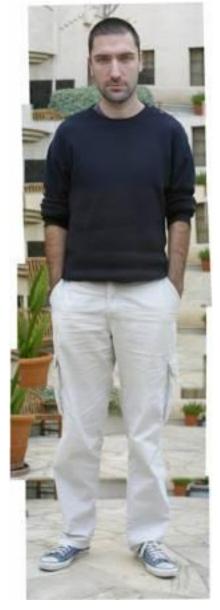

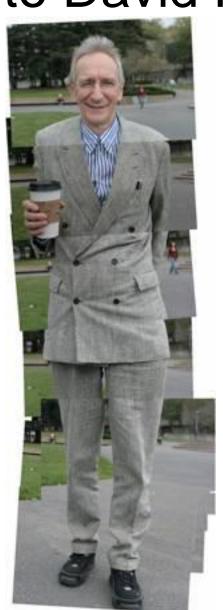

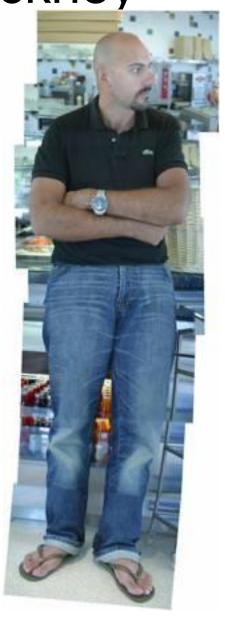

#### Take home

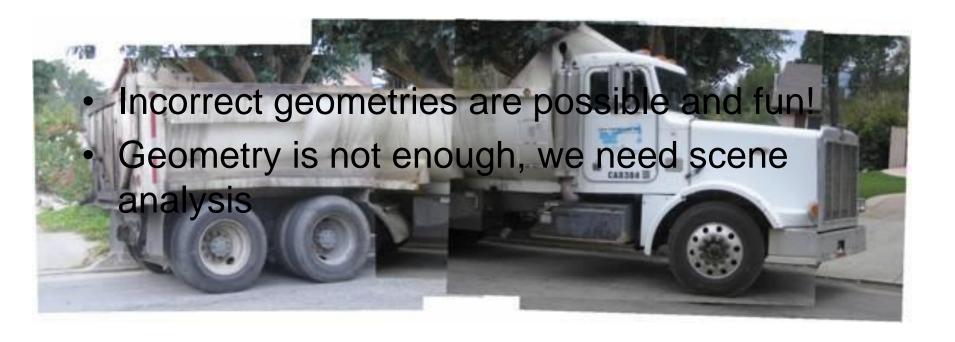

A highly related work:
 "Scene Collages and Flexible Camera Arrays,"
 Y. Nomura, L. Zhang and S.K. Nayar,
 Eurographics Symposium on Rendering, Jun, 2007.

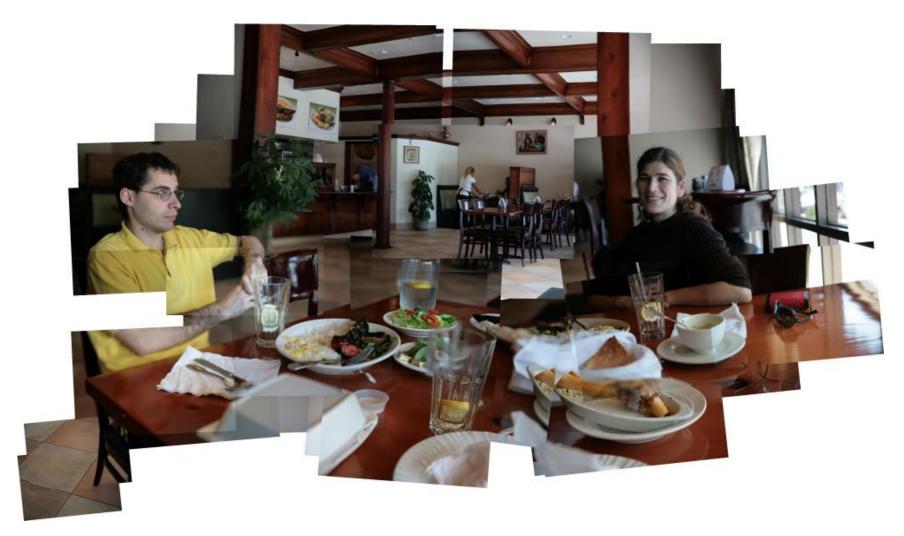

Thank You

# 15-463 Class Project from 2007

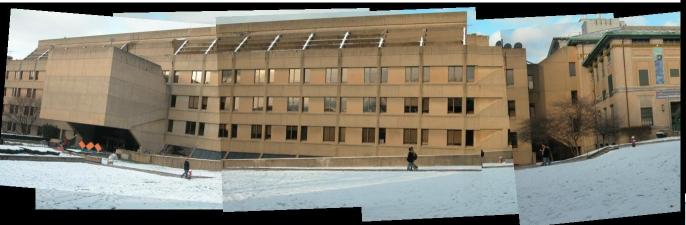

http://www.cs.cmu.edu/afs/andrew/scs/cs/5-463/f07/proj\_final/www/echuangs/